# **บทที่ 3**

## **อุปกรณ์และวิธีการด าเนินการวิจัย**

### **3.1 วัสดุ**

- 1. เมล็ดพันธุ์บวบ
- 2. มูลขี้วัว
- 3. มูลขี้ไก่
- 4. มูลสุกร
- 5. ปุ๋ยเคมีอะโกรเฟตสูตร 15-15-15

#### **อุปกรณ์**

- 1. ตลับเมตร
- 2. ตาชั่ง
- 3. อุปกรณ์จดบันทึก
- 4. กรรไกร
- 5. เชือกฟาง
- 6. ไม้ไผ่ หรือไม้สำหรับทำค้าง

### **3.2 วิธีการทดลอง**

การวางแผนการทดลองครั้งนี้วางแผนการทดลองที่มีแผนแบบสุ่มอย่างสมบูรณ์(Completely Randomized Design: CRD) มี 4 ทรีตเมนต์ๆ ละ 4 ซ้ำ

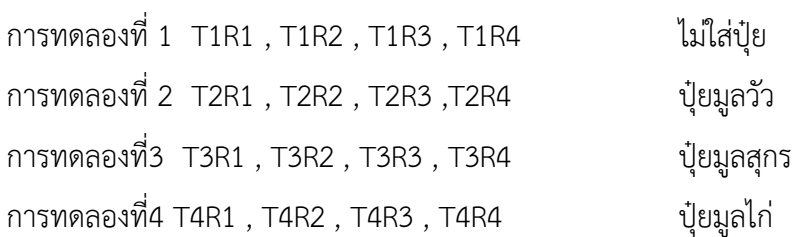

## **3.3สถานที่ท าการทดลอง**

บ้าน เลขที่ 78 ตำยลในเมือง อำเภอเมือง จังหวัดบุรีรัมย์ 31000

### **3.4 ระยะเวลาในการทดลอง**

เริ่มต้นทดลองตั้งแต่วันที่ 7 เดือน สิงหาคม พ.ศ. 2560 สิ้นสุดการทดลองวันที่ 5 เดือน ตุลาคม พ.ศ. 2560

#### **3.5 แผนผังการทดลอง**

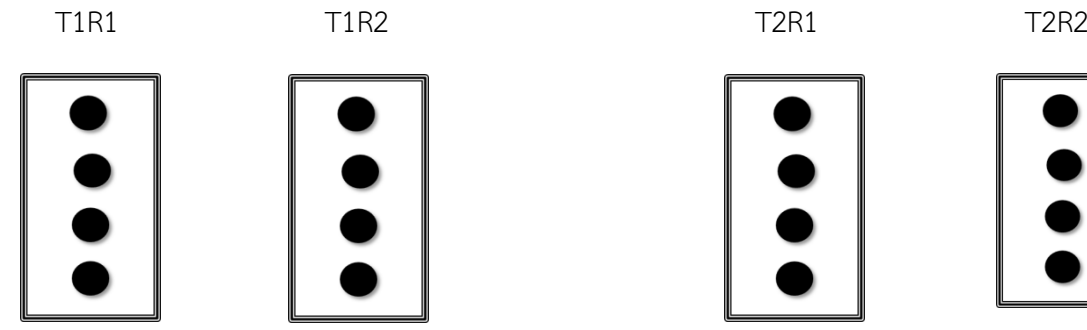

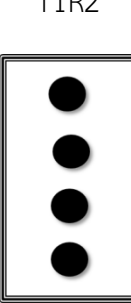

T1R3 T1R4 T2R3 T2R4

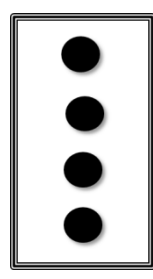

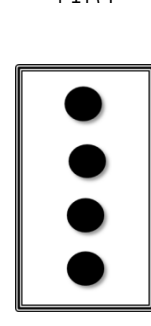

T4R1 T4R2 T4R2 T3R1 T3R2

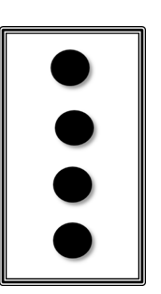

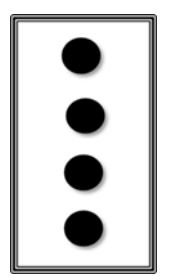

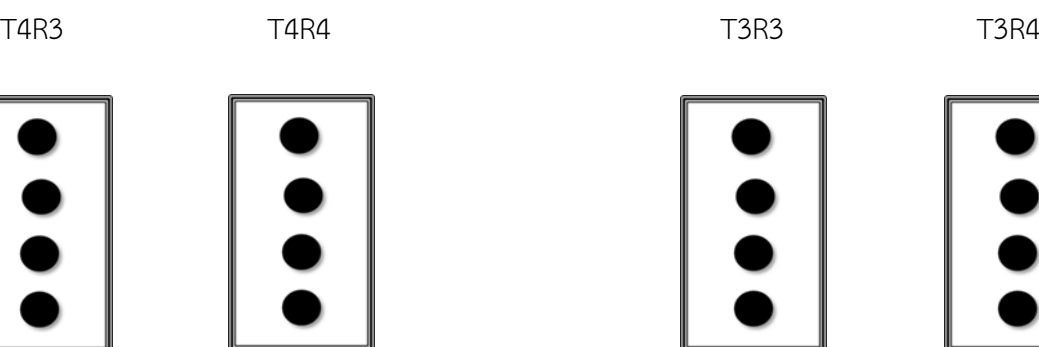

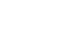

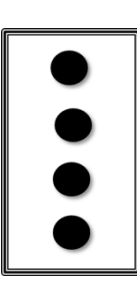

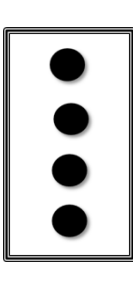

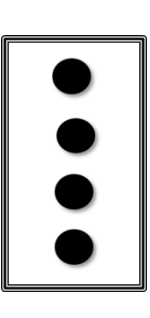

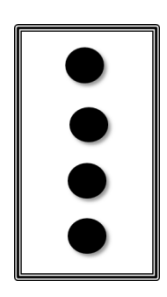

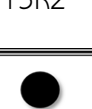

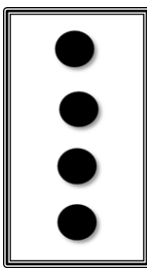

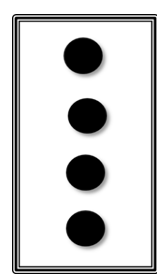

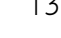

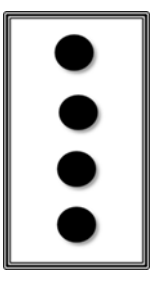

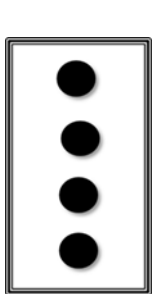

## **3.6 ขั้นตอนการทดลอง**

#### **การปลูก**

ท าการวัดระยะแปลงที่เตรียมไว้ทั้งหมดโดยใช้ระยะห่างระหว่างหลุมคือ 25×35 เซนติเมตร ิตามลำดับจำนวนต่อแปลงจะอยู่ที่ 16 ต้น/แปลง แปลงทดลองทั้งหมด 4 แปลงจะต้องใช่ต้นพันธุ์ ทั้งหมด 64 ต้น

#### **การดูแลรักษา**

- 1. ท าการรดน้ าทุกเช้า เย็นเพื่อเก็บรักษาความชุ่มชื้นภายในแปลงปลูก
- 2. ใส่ปุ๋ยรองพื้นก่อนปลูก ส่วนระยะที่2 ปุ๋ยอินทรีย์ หลังจากปลูกพื้น 15 วัน
- .3. ทำการถอนและกำจัดวัชพืชอย่างสม่ำเสมอ

#### **3.7 การเก็บข้อมูล**

ศึกษาโดยการเก็บข้อมูลด้านการเจริญเติบโตของบวบเหลี่ยมที่ปลูกในแปลงโดยเก็บข้อมูลได้แก่ ความสูงเถาต้น, ความกว้างของใบ โดยเก็บทุก 20,30และ40 วัน เก็บข้อมูลด้านการให้ผลผลิตของ ี บวบเหลี่ยม โดยเก็บข้อมูล ได้แก่ จำนวนการติดดอก, จำนวนการติดผล โดยเก็บทุก 5 วัน และเก็บ ข้อมูลความยาวของผล, เส้นรอบวงของผล

#### **3.8 การวิเคราะห์ข้อมูล**

วิเคราะห์ข้อมูลตามแผนการทดลองโดยนำข้อมูลมาวิเคราะห์ผลด้วยวิธี Analysis of variance (ANOVA) โดยใช้โปรแกรมสำเร็จรูป SPSS V.16